## **Требования к ПК ЭПЖ и ПК ЭПЖ СТО**

Для работы ЭПЖ необходимо программное обеспечение: 1С-Предприятие (лицензия и платформа версии 8.3.10.2252), Jinn-Client, Электронная подпись, а также доступ в Интернет. Для технической поддержки и консультаций желательно на компьютере с установленным ЭПЖ иметь программы удалённого доступа (например: AnyDesk, Ammy Admin, TeamViewer).

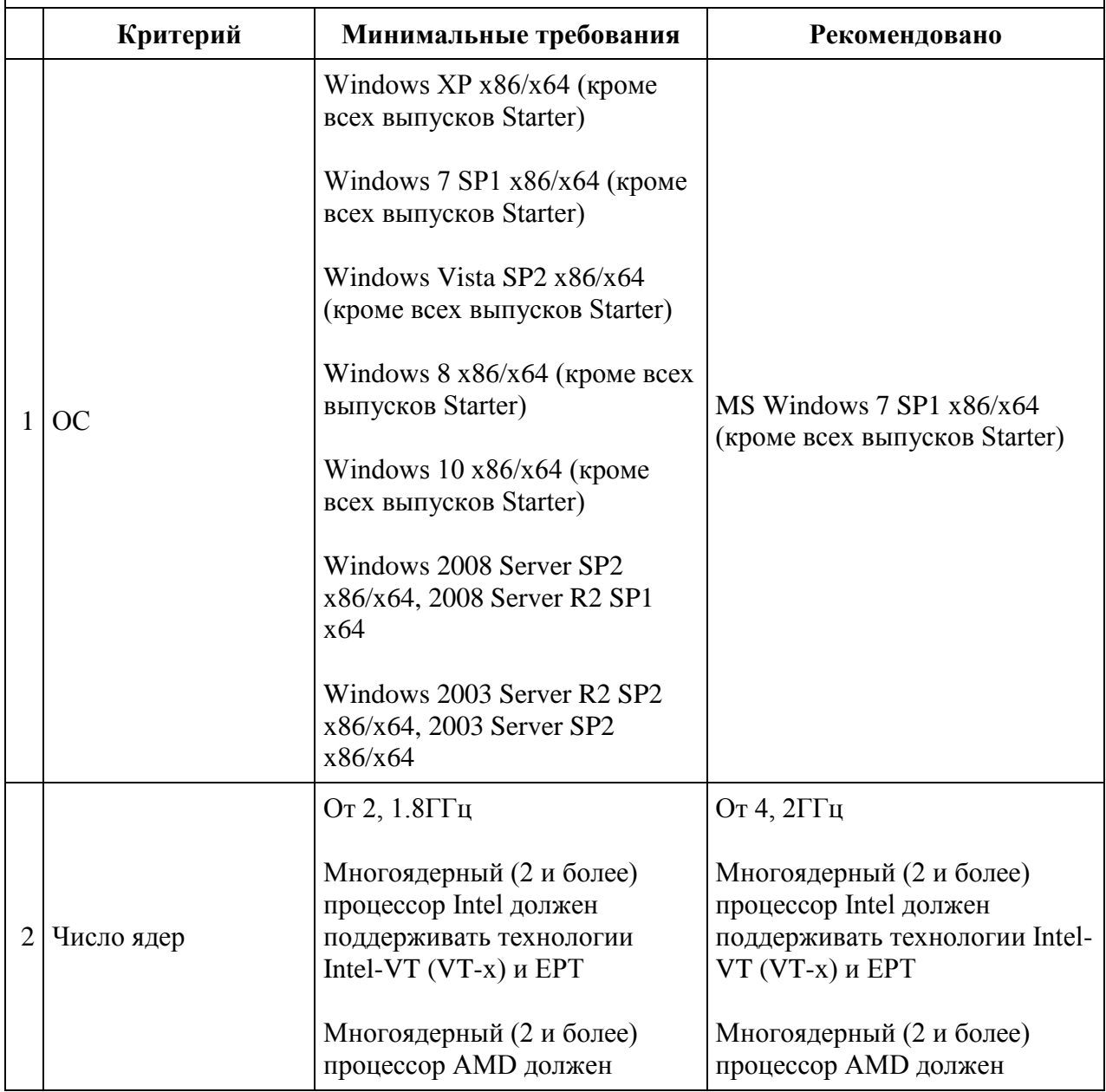

## **Перечень требований к оборудованию для клиентской части ЭПЖ**

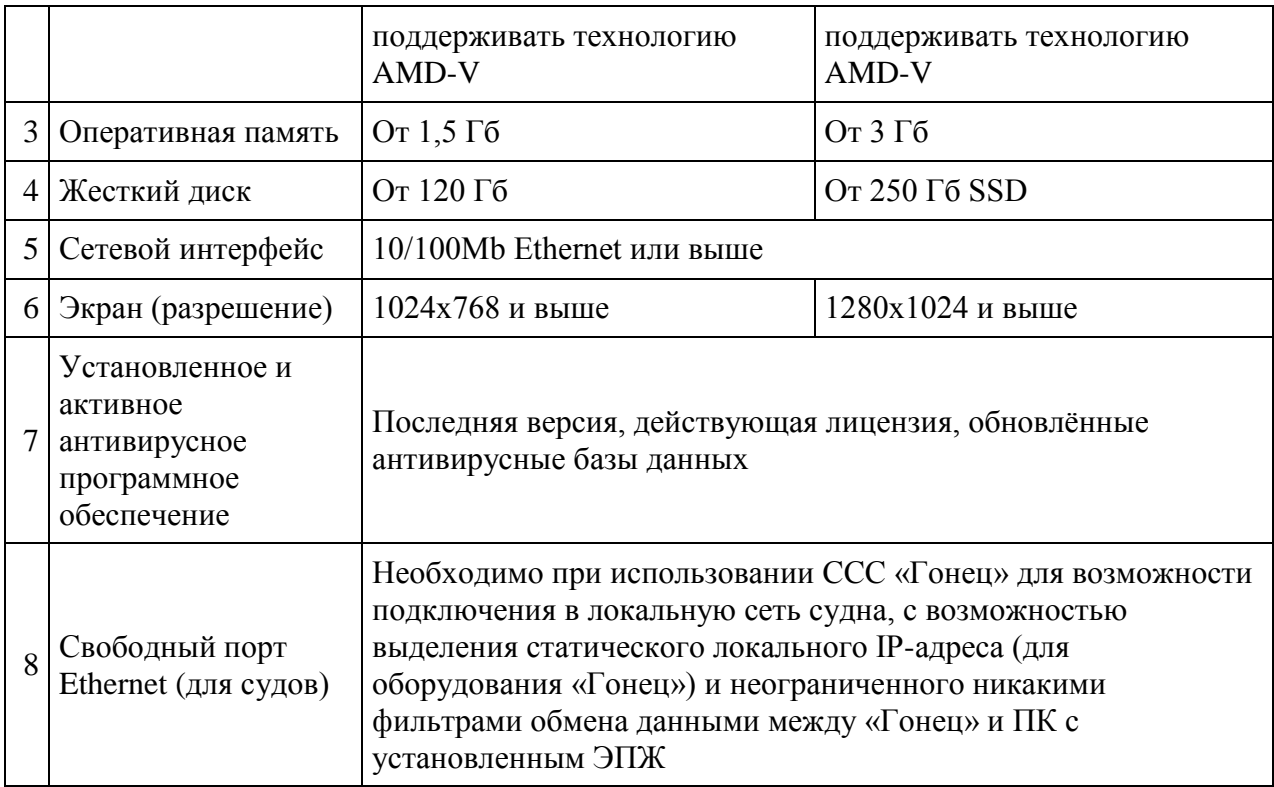

Более детальная информация на сайте http://cfmc.ru/epzh/trebovaniya-funkcional-i-rekomendacii/